Agencia de Aprendizaje a lo largo de la vida

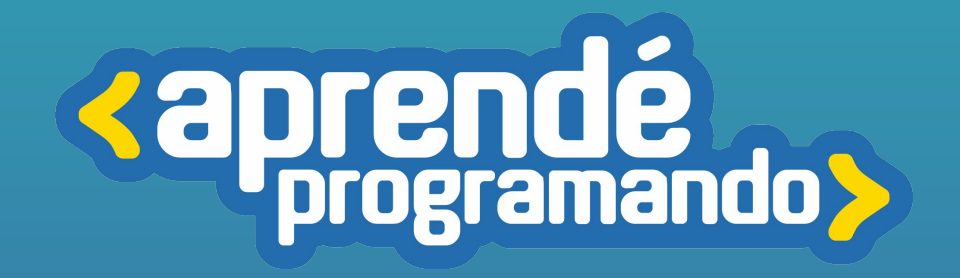

## Robótica

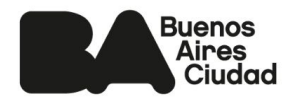

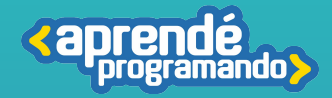

# ¡Todos y todas podemos programar!

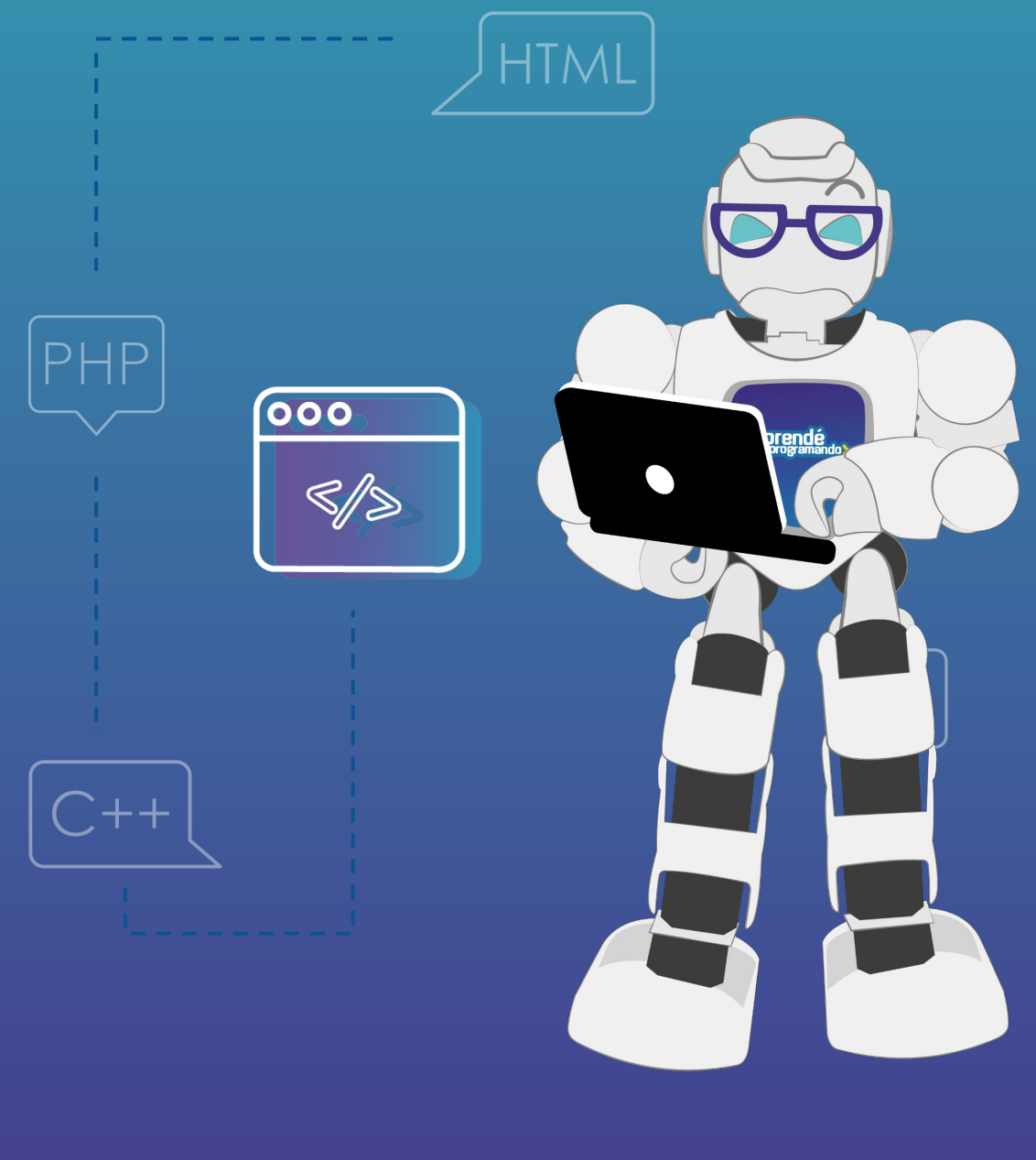

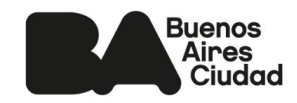

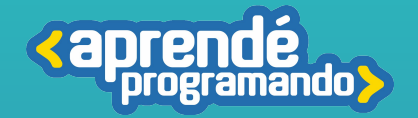

### Fundamentación

**En un mundo donde la presencia de robots es cada vez más notable en nuestra vida cotidiana, entender cómo estos ingenios mecánicos pueden colaborar de manera efectiva con los seres humanos se vuelve esencial.**

**Este curso ha sido diseñado para sumergirnos en el fascinante universo de la robótica, utilizando la versátil plataforma de hardware de código abierto: Arduino.**

**A lo largo de este recorrido, nos adentraremos en una serie de actividades y proyectos diseñadas para explorar y aprender de manera sistemática e integrar conocimientos.** 

### Perfil del egresado

**Dominar el entorno de desarrollo de Arduino para programar y controlar microcontroladores en proyectos robóticos.**

**Saber cómo integrar una variedad de sensores para capturar información del entorno, como sensores de ultrasonido, temperatura, y más.**

**Conectar y controlar motores y otros actuadores para ejecutar acciones físicas en sus robots.**

**Diseñar y construir sistemas automatizados simples y avanzados.**

**Aplicar habilidades de programación para controlar los sistemas y programar comportamientos específicos.**

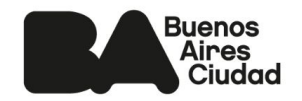

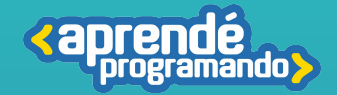

#### **Público:**

**Estudiantes de 4°, 5° y 6° de escuelas estatales o privadas.**

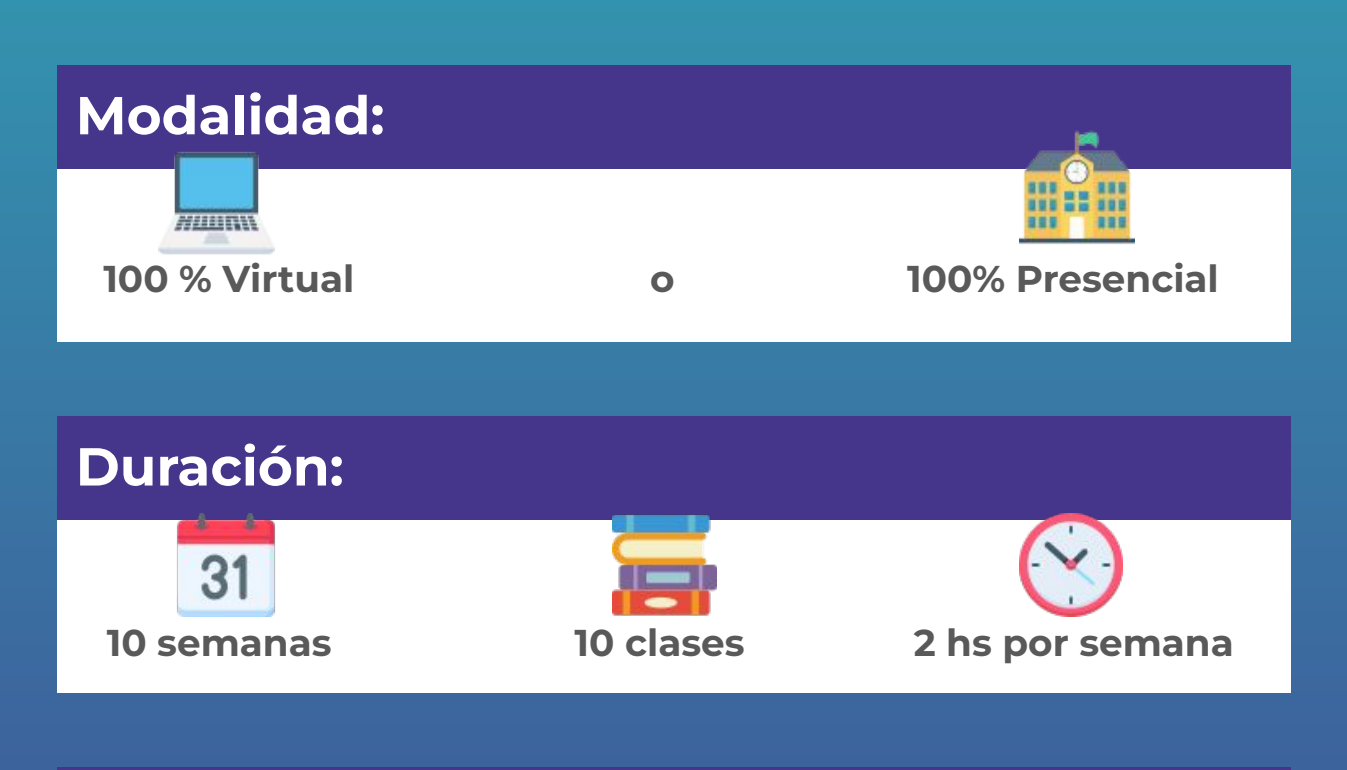

#### **Requisitos técnicos: (Modalidad virtual)**

**Poseer computadora con conexión a Internet**

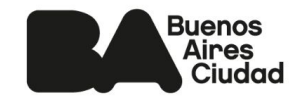

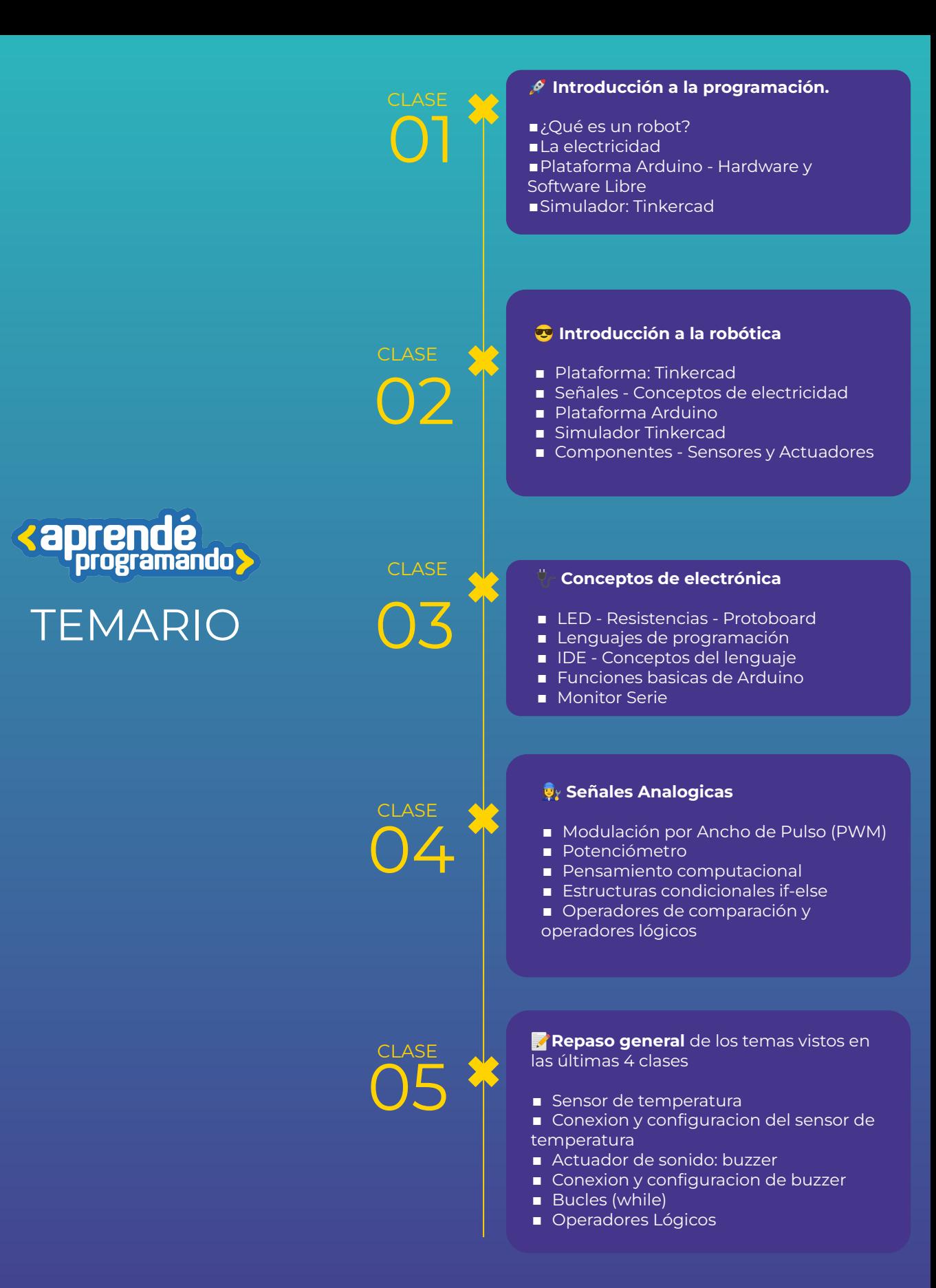

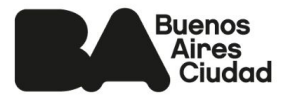

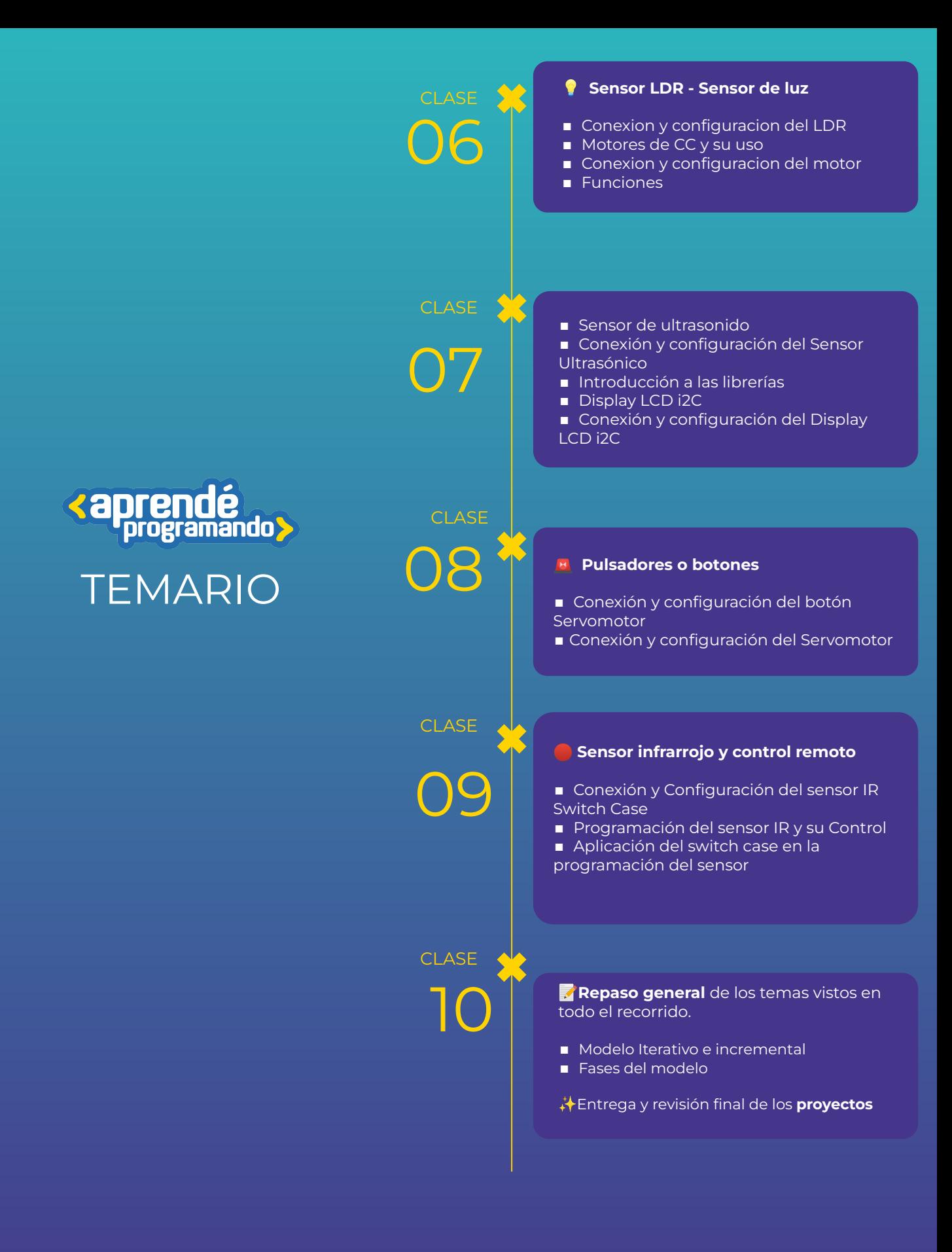

**Buenos** Aires Ciudad Agencia de Aprendizaje a lo largo de la vida

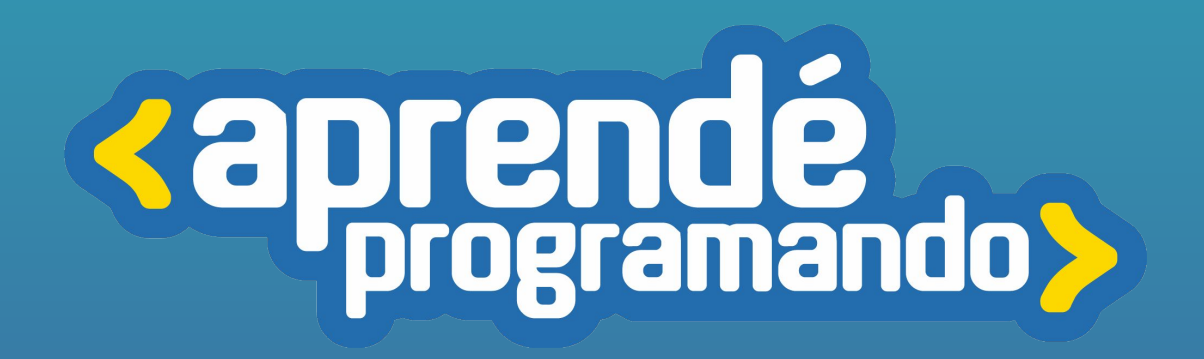

4 **[buenosaires.gob.ar/aprendeprogramando](https://aprendeprogramandoinscripciones.bue.edu.ar/)**

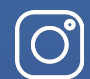

 $\boxtimes$ 

**[Aprendeprogramandoba](https://www.instagram.com/aprendeprogramandoba/?hl=es)**

**[aprende.programando@bue.edu.ar](mailto:aprende.programando@bue.edu.ar)**

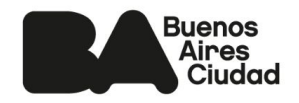